**ESA v1.8 Documentation**

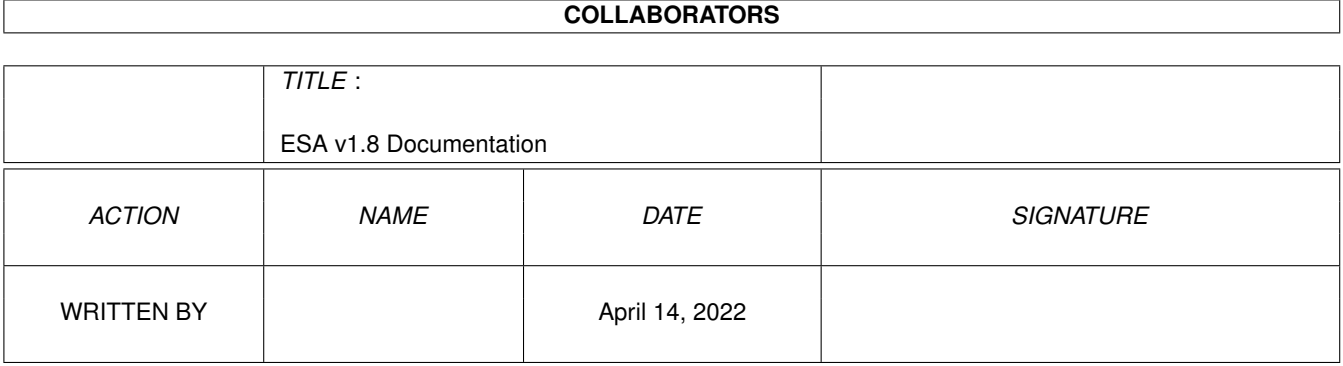

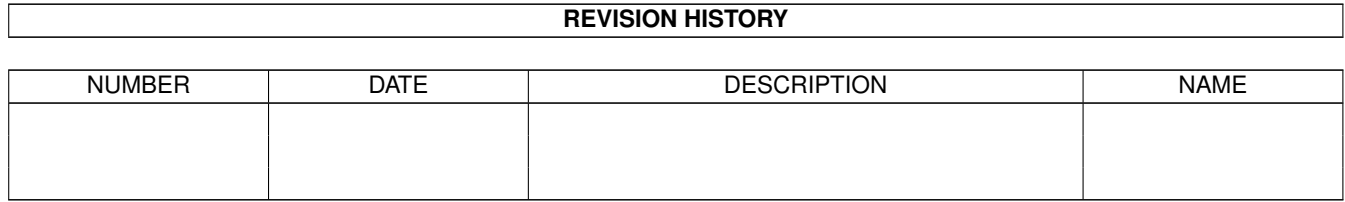

# **Contents**

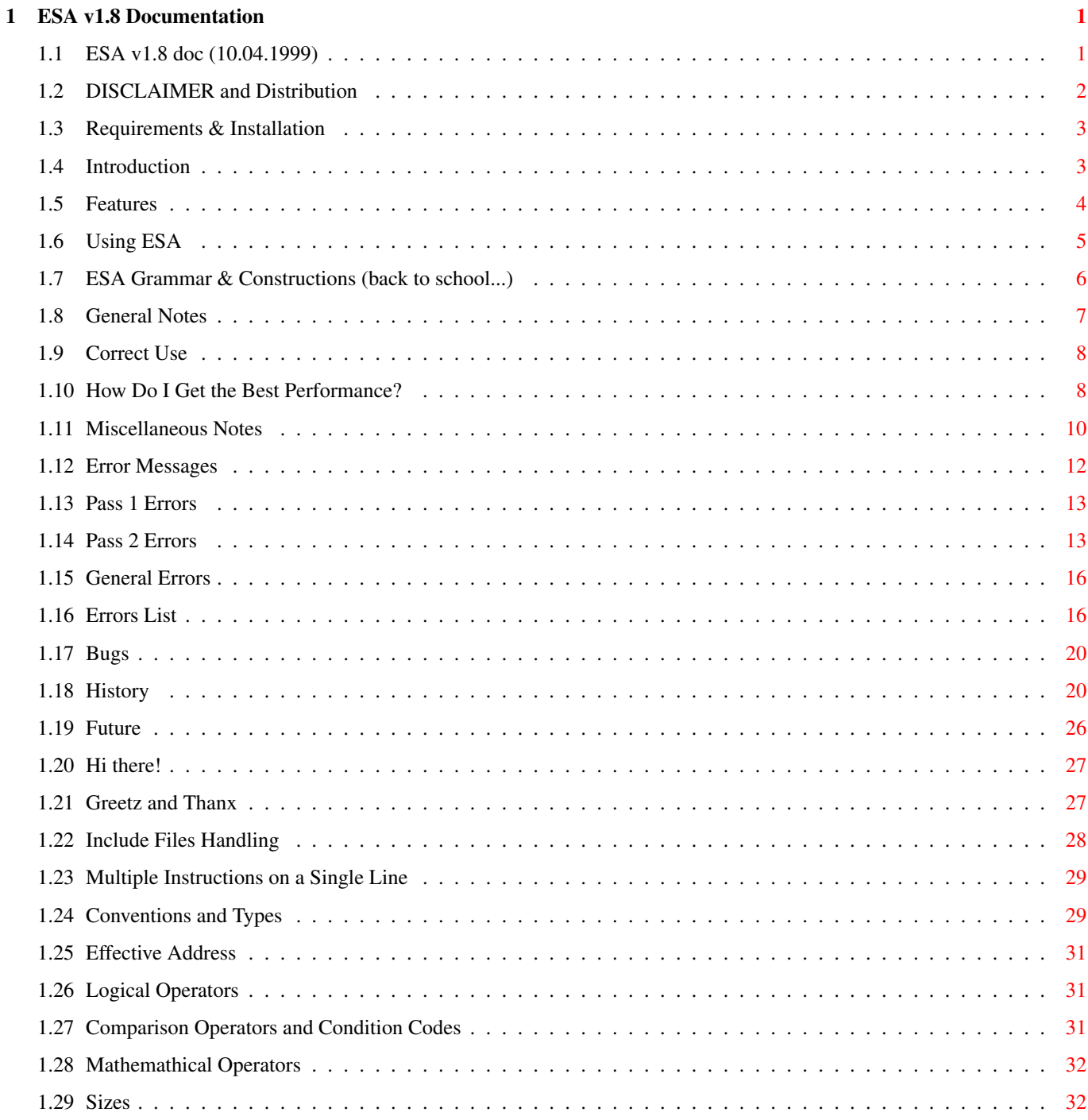

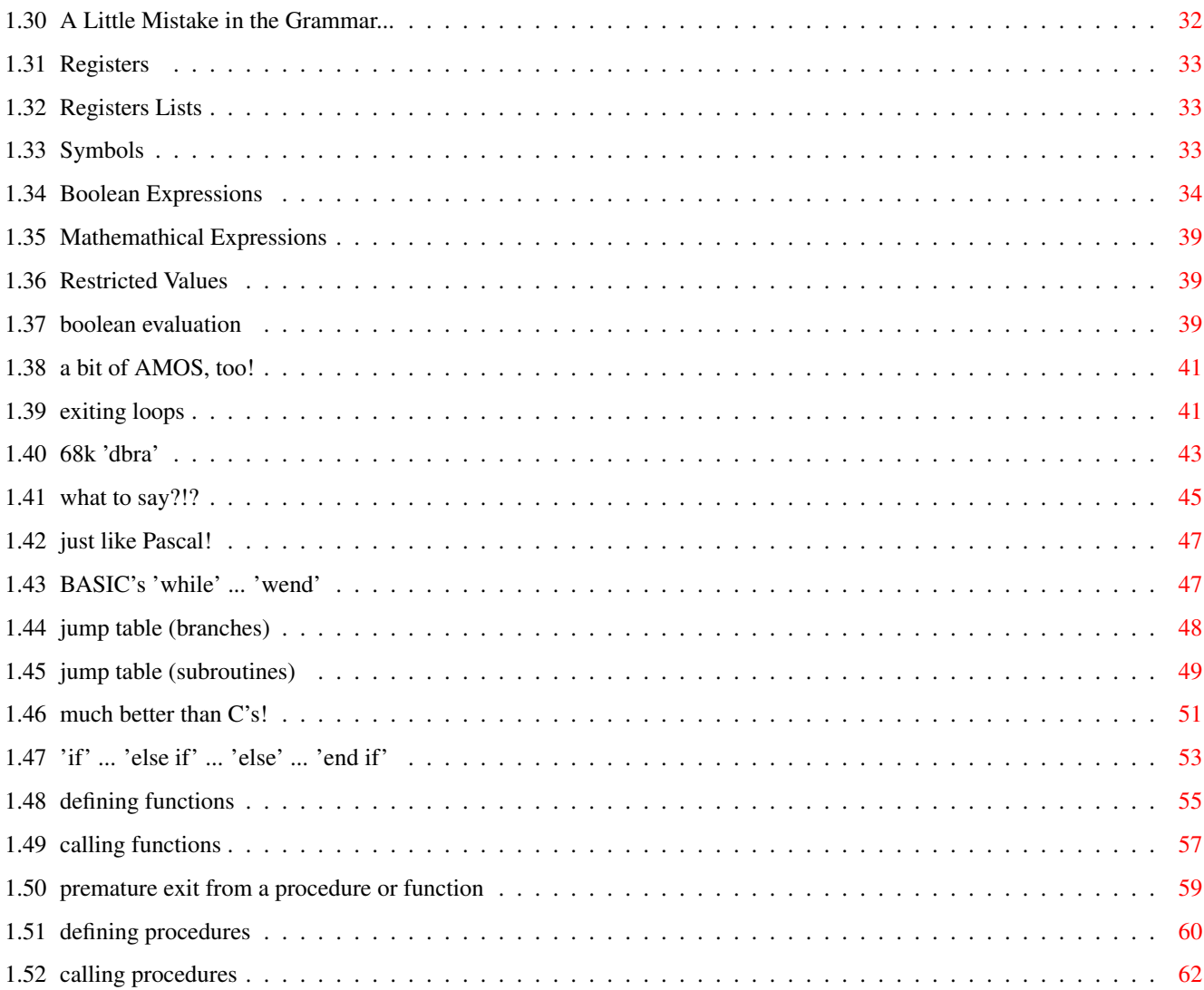

## <span id="page-4-0"></span>**Chapter 1**

## **ESA v1.8 Documentation**

### <span id="page-4-1"></span>**1.1 ESA v1.8 doc (10.04.1999)**

Extended Syntax Assembly v1.8 (22.03.1999) © 1998 Simone Bevilacqua

> DISCLAIMER & Distribution some legal stuff

Requirements & Installation did you buy another 32Mb Simm?

Introduction got time to waste?!? Read here!!!

Features what can it do?

Usage how to run it?

Grammar & Constructions what you can write and what you can't

General Notes things you have to know

Error Messages what's wrong, now?!?

Bugs oh, no!

History what has happened till now

Future

what's still to be done? Author some notes about me... Greetz & Thanx ciao!

### <span id="page-5-0"></span>**1.2 DISCLAIMER and Distribution**

DISCLAIMER

\*\*\*\*\*\*\*\*\*\*\*\*\*\*\*\*\*\*\*\*\*\*\*\*\*\*\*\*\*\*\*\*\*\*\*\*\*\*\*\*\*\*\*\*\*\*\*\*\*\*\*\*\*\*\*\*\*\*\*\*\*\*\*\*\*\*\*\*\*\* \* THIS PROGRAM IS PROVIDED "AS-IS" WITHOUT WARRANTY OF ANY KIND \* \* EITHER EXPRESSED OR IMPLIED. \* \* I ACCEPT NO RESPONSABILITY OR LIABILITY FOR ANY DAMAGE OR PROBLEM \* \* DERIVING FROM THE USE OF THIS PROGRAM: USE AT YOUR OWN RISK!!! \* \*\*\*\*\*\*\*\*\*\*\*\*\*\*\*\*\*\*\*\*\*\*\*\*\*\*\*\*\*\*\*\*\*\*\*\*\*\*\*\*\*\*\*\*\*\*\*\*\*\*\*\*\*\*\*\*\*\*\*\*\*\*\*\*\*\*\*\*\*\* Distribution This program is FREEWARE, therefore IT CANNOT BE SOLD FOR PROFIT. So, only the distribution charges (i.e.: disk, postage, handling, etc.) can be applied. No fee is required from me , but donations of any kind (something like the 1st original tankobon of "Dr.Slump & Arale chan" would be just a dream... ;) will be gladly accepted. If distributed on a coverdisk, please send a copy of the mag!!! ALL the following files \*MUST\* be included in the same package (regardless of the form it comes in): ESA/ (main dir) ESA main executable ESA.quide this manual examples/ (examples dir) readme general info on the sources in examples/ MergeSort.ei example source QuickSort.ei example source VBR2FAST.esa little program that moves the VBR to FAST mem sss/ (dir of a complete example program) sss.readme prog's readme file for Aminet sss.guide prog's documentation

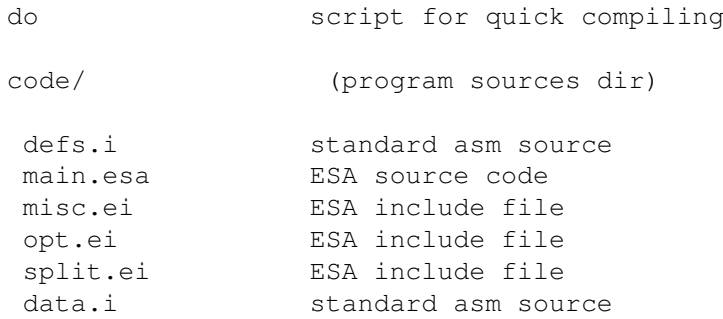

#### <span id="page-6-0"></span>**1.3 Requirements & Installation**

Requirements

ESA requires a 020+ CPU and KS 2.0.

About 90kb + 40kb (or as much as specified with -b ) of RAM + enough room for all the source files are needed.

Installation

It doesn't need to be installed, just put it anywhere on your HD (preferably on your commands path).

### <span id="page-6-1"></span>**1.4 Introduction**

#### Introduction

Oh... so you're wondering why I wrote this prog... No special purpose indeed... I came from a long period during which I just studied and didn't code anything (coding is kinda disease... you know when you start, but don't know when you'll finish... sadly this doesn't help out with exams...). At the end of this interminable period of forced coding inactivity, I would've coded just anything. And that's what happened. ESA was the 1st idea which came to my mind and so I immediately started it, getting up in the depths of night. OK, I guess you can imagine perfectly how I felt like, so I'll try to be brief. Between one project and another, I continued (slowly) developing this program, even though, when the "creative attack" was over, I was no longer much convinced about it. Yes, an interesting piece of software to produce, but  $-$  I was wondering  $-$  will it somehow come in handy? I didn't find an answer... I wish that somebody of you will find it useful or (this would please me even more) that it will help someone to approach the assembly language...

what do you think

#### about it?!?

I wouldn't be surprised of hearing comments of the kind: «Junk. Afraid of asm? Stop complaining about its "difficulty" and go on with a high level language. No need of this "extension" at all.» No. I wouldn't be surprised, because that's EXACTLY what \*I\* think. Can't believe it? It doesn't matter. The only other thing (apart from the pleasure of coding a program that I personally found interesting to code) which pushed me to complete my work is the fact that I've learned that in this world there's always somebody who likes what you wouldn't have ever believed that could appeal to anyone (phew! Correct? If not, I hope you can get the general sense the same!!!).

#### <span id="page-7-0"></span>**1.5 Features**

]

#### Features

The job of this program is to take a "strange" assembly source and convert it to a "standard" one, ready to be assembled by your favourite assembler. A kinda asm-preprocessing, in short. So now - you're surely wondering - what can this prog do, precisely? Well, as its name suggests, it handles "extended" asm sources (read below to see how), so that, in the end, it can be said that a new, enriched (if you like, this can also be read as: "at a higher level" - but that's \*not\* what I want at all) assembly language comes out of it. In a nutshell: ESA takes an "extended" asm source as input and outputs a standard 020+ asm source.

[ Here's how "strange" a piece of ESA code generally looks (and there is much, much more):

```
when.s d4<d1
 QuickSort.s[sav:a0,d4,d1]
ewhen
when.s d0<d5
 QuickSort.s[sav:a0,d0,d5]
ewhen
```
The simplest feature is the possibility of writing several assembly

instructions on a single line . While this does \*not\* ease the reading, sometimes it can help since it permits to have more code than usual on a single page.

Surely this is not all that ESA can offer. In fact, it allows you to use some constructions for the program flow control, which are typical of high-level languages. Normally you have inline asm inside C, Pascal, Basic, etc.; ESA, instead, gives inline C, Pascal, Basic, etc. inside asm, with all the consequent advantages (yeah! we can mess around with CPU's and HW's registers, variables, the stack, etc. in total freedom!).

```
Besides, there are some facilities for the program's structure design:
yes, I'm referring to procedures and functions...
All I'm talking about is described in detail
               here
               .
Obviously, any construction can be used in nested form (there's only a
               very loose limitation...
               )!
Finally, ESA treats the include files of any kind (i.e.: both the "old"
"#?.i"s and ESA's "#?.ei"s) in a "special" way: it's well worth having
 a look at
               these info about this
               !
```
### <span id="page-8-0"></span>**1.6 Using ESA**

Using ESA

Run it from both CLI or WB (no tooltypes support... do you really wanna launch it from icon?!? I can't believe it!!!).

SYNTAX

esa [OPTIONS] source [dest]

ARGS

```
source : asm source file to convert
dest : output filename
                (def.: source="file.esa" -> dest="file.s"
                       source="anything" -> dest="anything.s")
```
#### OPTIONS

```
-sS {S}: 'S' is the instructions' separator (def.: S='§')
           with this you can decide how to separate
             two or
             more instructions on the same line
               -c {D}: include comments in the output file
            (normally they are omitted)
```
- -1C  $\{D\}$ : 'C'=first char of labels (def.: '.') each label produced by ESA will start with 'C'
- -bSIZE {M}: work buffer of SIZE bytes (SIZE=>4096; def.: 40Kb) (the bigger the faster... less accesses to disk!)

-q {M}: quiet mode (no message will be given)

NOTES

- {S}=source option, {D}=dest option, {M}=misc option

- the options can be placed anywhere in the command line

- the options and their args can be separated by spaces
- press CTRL-C to break execution anytime

#### <span id="page-9-0"></span>**1.7 ESA Grammar & Constructions (back to school...)**

ESA Grammar & Constructions (back to school...) Although ESA makes asm coding a little "easier", to use it without problems you \*do\* need to know at least the basics of 68k asm (and of the Amiga, of course). Yet, certainly you don't need to be a master... so don't let this messy manual fool you: the formal definitions of the grammar are a bit scary, but in the end everything is extra-simple. The fundamental thing to bear in mind is that you can mix pure 68k assembly and ESA code wherever and whenever you want. To know how to write ESA code, just read on... Urgh... quite hard to explain clearly and deeply how the syntax works! Anyway, once you've understood the general sense, everything should come easy (at least I hope). To start, I advice you to have a good look at this quite formal list of the valid types of the grammar: if something somewhere is not clear go on the same (don't worry!) taking some glances at the examples in any of the sections below, and then go back for better understanding. logic: bool boolean evaluation

loops:

do ... loop a bit of AMOS, too!

exit exiting loops

expire ... nexp 68k "dbra"

for ... to ... step ... next what to say?!?

repeat ... until ... just like Pascal!

while ... ewhile BASIC's "while"..."wend"

decisions:

on ... goto ... jump table (branches) on ... gosub ... jump table (subroutines) switch .. -> .. def .. eswitch much better than C's! when .. owhen .. othw .. ewhen "if".."else[if]".."endif" functions: function ... efunc defining functions FUNCNAME[] calling functions pop exiting functions procedures: procedure ... eproc defining procedures PROCNAME[] calling procedures pop exiting procedures directives: incdir & include

### <span id="page-10-0"></span>**1.8 General Notes**

General Notes

This section gives you a few hints about:

correct use problems with generated code

using external sources

speed performance of generated code

misc notes interesting things

### <span id="page-11-0"></span>**1.9 Correct Use**

#### Correct Use

The most important thing you have to bear in mind in order to get fully working code is that you can't use the stack pointer (sp) freely inside

ESA constructions

(avoid dirty sp tricks!): in fact, the code produced needs to mess a lot with the sp, so don't be surprised if crashes happen when (sp)-like modes are used inside expressions. Just think about something else and let ESA take total control of the sp inside its own constructions.

Remember: the stack is heavily used by ESA generated code!

Another thing to remember is that constructions nesting is permitted to a certain degree: the biggest nest possible is 64 entries long. Pay attention! There is \*no\* check... instead of inserting checks, I'd prefer to enlarge the internal stack (even doubled would be still very small) used for this purpose in order to avoid the consequent slowdown.

> Let me know if you feel too constrained.

Finally, I advice you to increase the default stack size (4096 bytes) when working with long & complex sources.

### <span id="page-11-1"></span>**1.10 How Do I Get the Best Performance?**

How Do I Get the Best Performance?

Basic, simple, speedy, flexible... but hard to work with due to the length of the use procedures.

This applies to almost everything in this world. And particularly to the hardware/software worlds. Often, to make things a little bit shorter, simplicity, speed and flexibility are sacrificed. And this is exactly what (naturally) happens with ESA.

\*\*\*\*\*\*\*\*\*\*\*\*\*\*\*\*\*\*\*\*\*\*\*\*\*\*\*\*\*\*\*\*\*\*\*\*\*\*\*\*\*\*\*\*\*\*\*\*\*\*\*\*\*\*\*\*\*\*\*\*\*\*\*\*\*\*\*\*\*\* \*WHEN WRITING TIME-CRITIC ROUTINES, DON'T RELY ON ESA CODE'S SPEED!!!\* \*\*\*\*\*\*\*\*\*\*\*\*\*\*\*\*\*\*\*\*\*\*\*\*\*\*\*\*\*\*\*\*\*\*\*\*\*\*\*\*\*\*\*\*\*\*\*\*\*\*\*\*\*\*\*\*\*\*\*\*\*\*\*\*\*\*\*\*\*\*

There's not much to add. You gotta write them by hand (and that's not so much bad...). The reason is that to allow total flexibility to the various constru-

ctions, the code has got to be as much general as possible, and, consequently, slower than it could be if hand written.

ESA's

add-ons affect the speed in different degrees:

```
-
               procedures
                and
               functions
                cause a very little speed loss (sometimes
   no loss at all)
 - the
               for
                and
               expire
                constructions also cause a minor speed loss,
   (
               expire
               , in particular, thanks to its nature (simple), is often as
   fast as hand written code). Be careful, though, when using a vari-
   able for the counter of
               for...next
               : in small loops the overhead
   could be quite heavy!
 - the real beasts are all the others, as they include the evaluation
   of
               boolean expressions
               .
   Here I'd like to spend a couple of words (you can skip this...):
   writing code which automatically generates pieces of code to evalu-
   ate (almost) all kinds of boolean expressions, *without* having the
   possibility of using registers, is a tough thing (I looked at it as
   a challenge... I really enjoyed writing the code about this part -
   - I wonder if there's any theory about this... if you know, please
               contact me
               ); it isn't easy to get rid of the difficulties that this
   problem presents (mainly because there is no availability of regi-
   sters), since not only variables (like in high level languages) but
   also the registers themselves have to be handled (carefully) as bo-
   olean and integer variables in the expressions.
   The result is that the code produced for boolean expressions' evalu-
   ation looks ugly (and it is, indeed), altough I put in as many opti-
   mizations as possible (for example: "not" ("
               ~
               ") is treated in a ve-
   ry smart way, making large use of the De Morgan rules for logic and
   relations inversions for arithmetics): so, if you need speed, avoid
   automatically generated boolean expressions.
My advice is: use
               procs
               ,
               funcs
               ,
               fors
                on so on almost everywhere, but
*do* pay attention when a
               boolean expression
```
pops up!!!

### <span id="page-13-0"></span>**1.11 Miscellaneous Notes**

Miscellaneous Notes

These notes come in no particular order. If you have followed a link then you should be automatically pointed to the relevant section (unless you're at the bottom of the page... this is a problem of the amigaguide viewers!)

- some constructions produce jumps to labels generated automatically: if they are local (=start with '.') and if between these jumps you use any global definition, probably the assembler will fail with an error of the kind: "undefined symbol"
- default size is ".1" (except where differently stated);
- place spaces/TABs wherever you want, except between the arguments and their own sizes;
- remember that ESA makes mainly \*syntactical\* checks, \*semantics\* is left to the assembler: so, if you write an invalid expression, ESA won't warn you at all (give a look at this simple example )!!!
- since

var accepts almost anything, it's up to you to avoid weird things...

- ESA is \*case sensitive\* for speed's sake!
- remarks must start with '\*' or ';' if they are at the beginning of a line or are not preceded by any instruction/directive; otherwise ';' is the only char which marks a comment (in this case it has to be used after a TAB or space);

- comments can be put only at the end of any sequence of instructions ;

- all spaces and TABs in the arguments will be removed (except if enclosed between "" or '');

- when ESA is halted by an error during pass 2 , the output file holds all the code generated until that moment

- as shown in the examples scattered in the grammar chapter, sometimes ESA doesn't seem able to align properly the asm instructions in their column... weird, huh?!? Well, this is not a bug, it's another "tribute" to speed!!! For the same reason, a negated exclusive or (~eor) makes some capitalized letters appear in the code ("EOR")!!!

- the labels generated by ESA have this format: CXXXXXXX, where XXXXXXX is a number in hexadecimal notation and C is generally '.' (or the char you have selected with the -l option ); otherwise, it can be either 'p' for

> global procedures or 'f' for global functions .

In theory, up to  $3*268435456$  different labels can be generated, but once passed the 268435455 mark, it's highly likely to produce repetitions... but who's gonna pass it, anyway?!?

- for those who are going to deeply and critically analyze the code produced: somewhere you'll find things like "(-6,sp)" where, instead, it should have been " $(-5, sp)$ ". Don't worry. This is because the MC68k decreases [increases] sp by 2 when using a byte size and a predecrement [postincrement] addressing mode to keep the sp word-aligned!
- notice on

#### error reports

: rarely (in just \*one\* particular case challenge (no prize): find it!) the printing of the string which generated the error could be somehow corrupted (truncated or partially modified in the middle, etc.); this is \*not\* a bug: it's because during pass1 some integer values are directly written in the source (to speed up several things): since it happens not so often, I chose not to fix this problem (to avoid a little slowdown and an increase of memory needs)

- lines longer than 2048 characters could cause malfunctioning (even GURUs!!!) when the work buffer is almost full
- little discussion on the kind of brackets used for funcs/procs or boolean expressions: yes, I was \*forced\* to use '[',']' or '{','}', respectively. Wanna know why?!?

Look at this:  $" \sim (a0) "$  [this is a boolean expression ] What does it mean to you? 1. logical complement of the data stored at the address in a0 2. logical complement of the data stored in a0 If I had used  $'(','')'$ , both answers would have been right. Using the ungraceful '{'s any ambiguity is swept away: 1.  $\sim$  (a0) =  $\sim$ {(a0)} 2.  $\sim a0 = \sim \{a0\}$ About functions: " move.1 MyLabel(a0), d0 " What's your pick? 1. load in d0 the value at the address calculated as a0+MyLabel 2. load in d0 the value returned by the function MyLabel() with the

parameter a0 Again, those would've been both right. But those unusual brackets help us once again: 1. move.l MyLabel(a0),  $d0 =$  move.l (MyLabel, a0),  $d0$ 2. move.l MyLabel[a0],d0 And what about procs? Honestly, there is no problem with them, thanks to the way they are called . But how could I mix together '['s and '('s ? - not to complicate too much the code which checks the syntactical correctness of vars , "-(ax)+" is accepted even if wrong bigtime!

### <span id="page-15-0"></span>**1.12 Error Messages**

#### Error Messages

As you may have guessed, this section covers the errors reported by ESA and all the related stuff. I've not been too fussy, so the same error could be given for a number of different mistakes. My advice is to check the syntax, the prob is almost always there!

Error reports take the form of:

"ERROR " ERRNO ": " ERRTEXT

or (when needed):

"ERROR " ERRNO ": " ERRTEXT " at line " LINENO " of " FILENAME ":" ">" CODELINE

where:

- ERRNO is the number of the error found (it will also be returned as the AmigaOS fail returncode)
- ERRTEXT is the concise explanation of what happened
- LINENO is the line which the error occurred at
- FILENAME is the file which contains the error (only the file part of the path is printed)
- CODELINE is the wrong line in the source

(there's also another little notice about this ...)

Errors are grouped into 3 classes; below you can find a few info about them (no description/info given for self-explaining messages):

> pass 1 reports during pass 1

pass 2 reports during pass 2 misc general messages You may also find useful an ordered list of all messages .

### <span id="page-16-0"></span>**1.13 Pass 1 Errors**

Pass 1 Errors

```
1: user break
    - this is your own business...
 2: couldn't load source file
 4: not enough memory
    - ESA either didn't find enough room to load a
               source file
                or
      failed to allocate dinamically one of the little structures used
      for
               procedures
                and
               functions
                definitions!
12: wrong syntax in
               procedure declaration
                13: wrong syntax in
               function declaration
                24: too many
               nested includes
                    - max recursion degree for
               include files
                is 64 - and you've just
      passed beyond!
25: couldn't access source directory
    - ESA couldn't get the lock to the dir of a
               source/include file
                33: directory not found
    -
               incdir
                specifies a directory which cannot be reached from the
      current directory
```
### <span id="page-16-1"></span>**1.14 Pass 2 Errors**

Pass 2 Errors

1: user break

```
- this is your own business...
 5: unexpected end of file
    - there is a construction of the type: "begin"... "end" which
      hasn't been closed (i.e. "end" part missing) before the end
      of the source file
 6: unexpected end mark
    - ESA met an "end" statement used for the constructions of the
      kind: "begin"..."end" which wasn't the one it was waiting for.
      Pay attention to the
               nested constructions
                in your source
 7: unsignificant string after ESA declaration
    - side comments must start with ';'
    - no string is allowed after an ESA construction, unless separated
      by the
               separator char
                 8: wrong syntax in
               boolexpr
                 9: wrong syntax in
               bool
                declaration
10: wrong syntax in
               expire
                declaration
11: wrong
               condition code
                in
               nexp
                declaration
14: wrong size in
               pop
                declaration
15:
               pop
                statement not inside a
               procedure
               /
               function
                    -
               pop
                doesn't work for loops
16: unknown
               procedure
                17: unknown
               function
                18: wrong syntax in
               procedure call
                19: wrong syntax in
               function call
                20: arguments mismatch in
               procedure
               /
               function
                call
    - you passed less or more arguments than expected from the decla-
      ration of the
               procedure
```
/ function 21: wrong syntax in until declaration 22: wrong syntax in while declaration 23: wrong syntax in when declaration 26: wrong syntax in on... goto / gosub ... declaration 27: wrong syntax in for...to...step declaration 28: byte size in conjunction with address register - CTR has a byte size in the for...to...step declaration and END or STP is an address register (this applies also to functions ' return values!) - you simply wrote "ax.b"! 29: wrong size in next declaration 30: othw not inside when...ewhen 31: wrong syntax in switch declaration 32: wrong value declaration after  $\rightarrow$ 34: error inside switch...eswitch - at least 1 "->" is needed (indepentently of def case} def must be the last case statement 35: othw repetition - othw has already been declared inside the current when...ewhen 36: owhen not inside when...ewhen

```
37:
               othw
                already specified before
    -
               owhen
                can't be declared after
               othw
                38: wrong size in
               loop
                declaration
39: wrong size in
               exit
                declaration
40: not enough loops to
               exit
                41: cannot
               exit
               procedures
               /
               functions
                    - you have to use
               pop
               !
42: bad
               efunc
                return value
```
## <span id="page-19-0"></span>**1.15 General Errors**

General Errors

```
3: couldn't open dest file
4: not enough memory
   - ESA failed to allocate the work buffers.
     Try freeing some memory or decreasing the
             work buffer size
```
### <span id="page-19-1"></span>**1.16 Errors List**

```
Errors List
no class text
 1
               1
               2
                 : user break
 2
               1
                   : couldn't load source file
 3
```
m : couldn't open dest file 4 1 m : not enough memory 5 2 : unexpected end of file 6 2 : unexpected end mark 7 2 : unsignificant string after ESA declaration 8 2 : wrong syntax in boolexpr 9 2 : wrong syntax in bool declaration 10 2 : wrong syntax in expire declaration 11 2 : wrong condition code in nexp declaration 12 1 : wrong syntax in procedure declaration 13 1 : wrong syntax in function declaration 14 2 : wrong size in pop declaration 15 2 : pop statement not inside a procedure /

function 16 2 : unknown procedure 17 2 : unknown function 18 2 : wrong syntax in procedure call 19 2 : wrong syntax in function call 20 2 : arguments mismatch in procedure / function call 21 2 : wrong syntax in until declaration 22 2 : wrong syntax in while declaration 23 2 : wrong syntax in when declaration 24 1 : too many nested includes 25 1 : couldn't access source directory 26 2 : wrong syntax in on... goto / gosub ... declaration 27 2 : wrong syntax in

for...to...step

```
declaration
28
               2
                 : byte size in conjunction with address register
29
               2
                 : wrong size in
               next
                declaration
30
               2
                 :
               othw
                not inside
               when...ewhen
               31
               2
                 : wrong syntax in
               switch
                declaration
32
               2
                 : wrong value declaration after
               \rightarrow33
               1
                   : directory not found
34
               2
                : error inside
               switch...eswitch
               35
               2
                 :
               othw
               repetition
36
               2
                 :
               owhen
                not inside
               when...ewhen
                37
               2
                 :
               othw
                already specified before
38
               2
                 : wrong size in
               loop
                declaration
39
               2
                 : wrong size in
               exit
                declaration
```
40

```
2
  : not enough loops to
exit
 41
2
 : cannot
exit
procedures
/
functions
 42
\mathcal{D}: bad
efunc
 return value
```
### <span id="page-23-0"></span>**1.17 Bugs**

Bugs

Some versions of ESA have been tested (not so deeply) on:

```
- A1200/020
```
- A1200 + TRA1200 (020 @ 28Mhz.)
- A1200 + BZ1230-IV
- A1200 + BZ1260
- $A4000/040$
- A4000 + CSII-060

No known bug at the moment.

If you think you have found any, please send me a detailed bug report. Machine specs ain't strictly necessary, the most important thing is the part of code which you think to be responsible for the bad behaviour of ESA and the (bad) code generated.

After this, just hope for a prompt fix!!!

### <span id="page-23-1"></span>**1.18 History**

History

v1.8 (22.03.1999)

- very small bugfix: time report was given despite the "-q" option (just a call to the wrong subroutine)
- removed unused routines
- minor changes

```
- corrected some dates in the exe and in this doc
I tried to upload v1.7 but failed several times... in the meanwhile I deci-
ded to give the final touches for (probably) the last release
v1.7 (19.02.1999)
 - major optimization in the code produced for
               boolexprs
               : now you will
   no longer see silly things of the kind:
    ...
    cmpi.b #10,d0
   seq.b -(sp)
   tst.b (sp)+
   beq.s .false
    ...
   In fact, where possible, those unefficient set'n'tst are replaced by
   a more natural (but only for humans!):
    ...
   cmpi.b #10,d0
   bne.s .false
    ...
   You may wonder why it hasn't been so right from the start... well, it
   may seem simple, but it is definitely *not*; I knew someone soon or
   later would notice that and ask for an improvement: well, this is
   exactly what happened (thank Victor Haaz for this!), altough a couple
  of months ago (actually, even before v1.6)
 - "cmpa #0,a0" has been substitued by "tst a0" (ESA is for 020+!)
 - few little "invisible" retouches
 - all examples with
              boolexprs
                in this doc have been recompiled (this
   also served as alpha-testing...)
 Incredible... ESA was totally forgotten on my HD, as I decided not to
 modify it anymore: well, 1 day, after 2 months, speaking with a friend,
 it resurrected from the oblivion ("baby... just try to keep myself away
 from myself and me..." - Counting Crows rule!!!) and I found myself
 surprisingly willing to keep the promise I made to the guy above so
 much time ago...
v1.6 (18.12.1998)
 - repeated patches finally added up... and caused some insidious bugs;
  bugfixes:
   1.
               var type
                checking routine ("~var" no longer accepted)
   2.
              boolexpr type
                checking routine totally rewritten
   3. deep revision of boolexpr generation code: now a
               logop
                can be
```

```
placed after a compare also without
               brackets
                (e.q.: #1>d0 | d3);var
               cmpop
                var is compiled correctly; '
               \sim' can negate comparisons
      not enclosed in
               brackets
                (e.q.: ~ * 1=00)-
               boolexprs
                can now contain direct
               condition codes
                tests!
 - CTRL-C handling revised
 - adapted and recompiled to be compliant my own (updated) includes
 - many changes/corrections/additions in the manual (especially in the
               boolexpr info part
               \lambda- quite good alpha testing carried out
 I stopped developing for a while, believing my job was over.
 Well, having updated my personal libraries of functions in a not to-
 tally backward compatible way, I had to de-archive this project and
 put my hands on it again...
 Moreover, while having a nice talk with an ESA user, I realized that
 it didn't allow to check directly the
               \overline{C}s in the
               boolexprs
               : being
 easy to implement, I didn't hesitate and added this extra feature,
 despite exams getting closer and closer!
v1.5 (30.10.1998)
 -
               efunc
                extended
 - little optimization in
               boolexpr
                check code
 - little manual retouches
 Well, no bugfixes this time... it seems I'm almost done with this prog
 (at least I wish so)!
v1.4 (25.10.1998)
 - as I feared, the "frantic" changes in the previous version led to a
  number of mistakes:
```
1. the usual "bne" <-> "beq" error in type detection code

2. "  $\rightarrow$ and "  $\,<\,$ " were considered cmpops if used in mathexprs inside boolexprs 3. predecrement/postincrement modes weren't recognized correctly as var , because '+' and '-' were considered separator chars 4. negative symbols weren't accepted (this should have been fixed much time ago, but I simply forgot to do it!!!) 5. '.' was recognized as an "empty" symbol - removed superfluous TAB+ENTER in the code produced by switch - several optimizations (particularly in the grammar handling  $\leftrightarrow$ code) - manual update All the bugs fixed in the last two versions (including this one) have been discovered while writing the program "sss" (contained in the archive "sss.lha" in the directory "examples" of this distribution . Please, Mr.Murphy, stop tormenting me... v1.3 (23.10.1998) - brackets changed again! Procs and funcs now use '[',']': nicer and more practical (no SHIFT - one keystroke less) (sorry if you have already defined many {}-procs, but there was also a serious reason: the '{'s produced some conflicts with boolexprs and resolving them in another way would have been less efficient... and less stylish!!! - bugfixes: 1. by changing the brackets used for procs/funcs (in v1.2) I introduced several bugs (ex.: funcs were handled incorrectly inside boolexprs; during debugging I even found one which should have screwed up everything, but all misteriously worked perfectly!!!). 2. silly flaws in do , repeat

and expire code which, in some combinations, messed up the labels 3. little correction to include handling 4. few minutes before going to the uni computer lab (and just after getting up...) to upload this version, I realized that due to the last changes the grammar code had to be modified!!! So I turned on my Amiga and made this fix "on the fly", with one hand on the keyboard and the other putting on my shoes... - little change in when...ewhen routines to make generated code a little more readable if compiling interrupts in the middle of that construction - small optimizations - oh damn! I fear I'll never stop updating this .guide!!! Several important parts of the code had to be modified in a hurry, I just hope I didn't throw in any other bugs... I've been fighting for the whole night!!! v1.2 (16.10.1998) - major changes in parsing routine (optimised) - the elegant form "name(args)" for proc/func calls has been dropped in favour of the awkward form "name{args}"... ...but now calls to undefined functions can be detected !!! do...loop added - "exit" renamed " pop "  $-$  (new) exit added! - some flaws fixed - elapsed time report added - usual boring changes to this manual Although this is not a definitive version, I decided to release it because I'm going away for a few days and, when I'll be back, I'll be very busy with studies...

Since it's complete (and bugfree, I hope) now, there's no reason to delay the release for an undefined period of time.

```
v1.1 (12.10.1998)
```
-

-

switch 100% working: now nesting is permitted and "beq" replaced the wrong "bne" (little moment of absent-mindedness of mine...)

-

```
switch
                and
               when...ewhen
                capabilities extended (explicit condition
   declaration and
               owhen
               , respectively)
 -
               for...next
                default step set to -1 when using
               dwto
                (I just forgot
   about it before...)
 - bugfixes:
   1. source file loading
   2.
               incdir
                (after pass1 this directive wasn't preserved)
   3.
               until
                ("bne"<->"beq"... same as
               switch
               !)
   4. parameters loading in
               proc
               /
               func
                calls
 -
               includes
                handling improved (now names between " or ' are accepted)
 - misc optimizations
 -
               grammar definition of type imm
                extended (I totally forgot the forms
  of the kind: #"symb" or #'symb')
 -
               grammar definition of type args
                changed (compatible with previous)
 -
               AmigaOS fail returncode
                added
 - default
               work buffer size
                changed (10Kb \rightarrow 40Kb)- manual deeply revised/updated
 WOW! it seems I'm almost finished with it!!!
v1.0 (05.10.1998)
 -
               switch
                included at 99%
 -
```

```
size types
                extended ({dsize, asize, jsize} instead of {size})
 - better handling of regs' sizes ("ax.b" somewhere would have been
   used as a
               val
                instead of causing an error)
 -
               procedures
                and
               functions
                declaration syntax slightly changed:
   "PROCNAME,loc()" has become a much more meaningful: "loc:PROCNAME()"
 - bugfixes:
   1.
               error reports
                   2.
               othw
                    3.
               include
                    4. type detection code (probably introduced in v0.9b!), "\prime" \leftrightarrowrecogni
      tion as a
               matop
                 - manual revised/updated ;)
 Not released, although it's the 1st (almost) complete version.
v0.9b (14.09.1998)
 -
               incdir
                handling added
 For some unknown reasons the upload of this version failed several
 times: hence it's never been publically released!!!
v0.9 (15.07.1998)
First public release.
 For time reasons
               switch
                and
               incdir
                couldn't be implemented.
```
### <span id="page-29-0"></span>**1.19 Future**

#### Future

First, let me say that I don't think I'll have much time to spend on improving this program. Too bad this \*doesn't depend on me\*. I just can ensure that I'll do my best to fix all the bugs

you'll find (as soon as I'll have the time) and add those easy, minor improvements which could make ESA a little more friendly. Speaking about "real" additions/expansions or whatever... To be honest, I'm not willing at all to add more constructions, for one simple, plain reason: I don't wanna end up writing a new language. If you need to pass to an even higher level, than switch to C or E or anything else. ESA has already a few features which at the beginning I didn't plan nor want to implement (which ones? procedures, functions... and something else), 'coz I considered too "advanced"... Well, now you got'em, enjoy and let's forget about this. But, pleeeeeze, don't ask me to add other magic commands, unless they're are really something special... However, don't be discouraged by what I just said: got an idea? Just gimme a call and let's see if I fancy it. Maybe it turns out to be that damn nice feature ESA was missing!

### <span id="page-30-0"></span>**1.20 Hi there!**

Hi there!

```
I *do* want your feedback.
Let me know what you think and if you have any problems/ideas or need
some explanations/hints.
```
Write to:

bevilacq@cli.di.unipi.it

I can also be reached by snail mail at the following addresses:

(during "normal" periods)

Simone Bevilacqua P.za Garibaldi 9 56100 Pisa (PI) ITALY (during uni vacation periods - "safer" address!!!) Simone Bevilacqua Via A.Volta 6 86010 Ferrazzano (CB) ITALY

#### <span id="page-30-1"></span>**1.21 Greetz and Thanx**

Greetz and Thanx

Thanks to all the true Amigans still around and in particular to:

Michele Berionne, Pietro Ghizzoni: testing and uploading help; Fabio Bizzetti: testing; Frank Wille: testing and... his magic PhxAss!!! Victor Haaz: testing and nice suggestions (maybe one day...)

Mega greetings to my family and all my friends!!!

Finally, thanks to all those who contributed to the Amiga's greatness.

#### <span id="page-31-0"></span>**1.22 Include Files Handling**

Include Files Handling

ESA processes the include files listed in the source so that you can freely build your own "libraries" of

> functions / procedures

.

It will recursively (max depth: 64) parse the includes, producing a single output file without \*any\* include statement. Of course, each include file will be included and compiled just once (BTW: as a side effect, this will ease the assembler's task, as it will have to load only a single source). Please note that "IF" directives are simply ignored, so this kind of declarations:

```
IFND EXEC_TYPES_I
include "exec/types.i"
ENDC
```
would be compiled as:

IFND EXEC\_TYPES\_I

ENDC

if "exec/types.i" has already been included (even if specified with a different path, provided that both declarations refer to the same physical file).

The directory which will be scanned to find the include files listed in a source is the source's one (when no full path is declared - this applies recursively also to includes).

The above rule is void if an "incdir" directive is found: in that case, any other subsequent include statement in the source containing that "incdir" will refer to the specified directory.

Dir/file names can be enclosed in "" or ''.

Please note that it doesn't make any sense to compile ESA include files (my proposal is to call them "#?.ei" for convention) separately from the source[sources] which makes[make] use of them because ESA generates unique labels only when all the source files are available.

\*\*\*\*\*\*\*\*\*\*\*\*\*\*\*\*\*\*\*\*\*\*\*\*\*\*\*\*\*\*\*\*\*\*\*\*\*\*\*\*\*\*\*\*\*\*\*\*\*\*\*\*\*\*\*\*\*\*\*\*\*\*\*\*\*\*\*\*\*\*\* \* WARNING: DUE TO TIME REASONS, VERY FEW TESTS HAVE BEEN DONE! \* \* IF SOMETHING STRANGE HAPPENS (ESPECIALLY WITH "incdir") IT \* \* COULD BE WELL A **BUG** (though I had no problem)! \* \*\*\*\*\*\*\*\*\*\*\*\*\*\*\*\*\*\*\*\*\*\*\*\*\*\*\*\*\*\*\*\*\*\*\*\*\*\*\*\*\*\*\*\*\*\*\*\*\*\*\*\*\*\*\*\*\*\*\*\*\*\*\*\*\*\*\*\*\*\*\*

#### <span id="page-32-0"></span>**1.23 Multiple Instructions on a Single Line**

Multiple Instructions on a Single Line

ESA allows you to put several instructions and/or ESA commands (with their arguments, if required), separated by a special char, on a single line.

Let's make an example:

lea.l buffer,a0 § bool d1=d2,d0.b § add.b d0,d0

I stopped at the 3rd instruction, but there can be as many instructions as you want... but then you'll find yourself scrolling the screen horizontally rather than vertically! Not a great deal!!!

As you can see, the instructions are separated by " §" (note: the leading ' ' is compulsory, the following not), which is the default separator. If you wish to change it, use the -s option

WARNING: don't put labels after an instruction using the separator (they would be exchanged for instructions)!

#### <span id="page-32-1"></span>**1.24 Conventions and Types**

.

.

CONVENTIONS USED IN THE WHOLE TEXT

... = ESA and/or asm code [xyz] = xyz is optional ID:type = ID is an identifier of the type specified "xyz" = xyz is a string of characters  $'xyz'$  = as above (less frequent) Also, have a look at the misc notes

TYPES

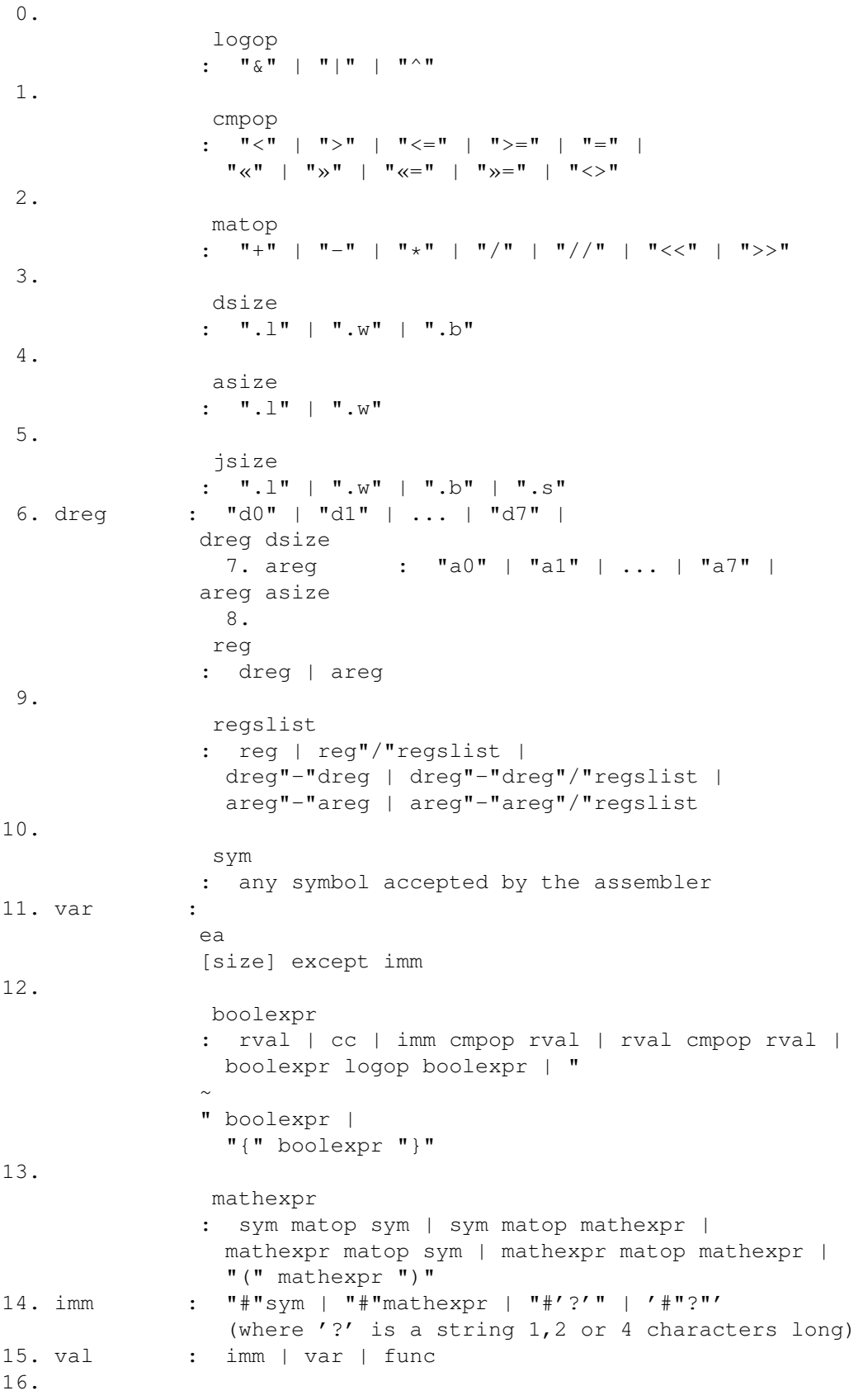

```
rval
              : var | func
17. args : val | val ", " args
18. func : any valid ESA
              function call
               19.
               cc
              : "eq" | "ne" | "vc" | "vs" | "pl" | "mi" |
                "lo" | "ls" | "hi" | "hs" | "cc" | "cs" |
                "lt" | "le" | "gt" | "ge" | "t" | "f"
```
### <span id="page-34-0"></span>**1.25 Effective Address**

Effective Address

ea = any valid addressing mode

ESA won't make any check on several addressing modes, so eas correctness is in your hands.

### <span id="page-34-1"></span>**1.26 Logical Operators**

Logical Operators

 $\mathbf{u} \times \mathbf{v} = \text{and}$ "|" = or "^" = exclusive or

These operators work on boolean basis: they are \*not\* bitwise operators operators, but just know 0 and  $\langle$ >0.

Please note that '~' (not), being an unary logic operator, can be used only in some positions in boolean expressions .

### <span id="page-34-2"></span>**1.27 Comparison Operators and Condition Codes**

Comparison Operators and Condition Codes Here's the list of the operators which can be used in boolexprs (with the corresponding condition codes): op cc meaning "=" eq equal to "<>" ne not equal "<" It less than (signed) ">" gt greater than (signed)

```
"<=" le less or equal (signed)
">=" ge greater or equal (signed)
"«" lo lower than (unsigned)
"»" hi higher than (unsigned)
"«=" ls lower or same (unsigned)
"»=" hs higher or same (unsigned)
Other valid condition codes are:
cc meaning
t true
f false
vc overflow clear
vs overflow set
cc carry clear
cs carry set
pl plus
mi minus
```
### <span id="page-35-0"></span>**1.28 Mathemathical Operators**

Mathemathical Operators

 $"$ +" = addition  $"-" = subtraction$  $"\star" = multiplication$  $"$ /" = division  $"$ //" = modulo "<<" = shift left ">>" = shift right

These are the ones accepted by PhxAss; dunno other assemblers.

### <span id="page-35-1"></span>**1.29 Sizes**

Sizes

".b", ".s" = byte  $\mathbf{w} \cdot \mathbf{w}$  = word  $" .1" = long$ 

### <span id="page-35-2"></span>**1.30 A Little Mistake in the Grammar...**

A Little Mistake in the Grammar

According to the definition adopted in the conventions , a thing in

the shape of: "d0.b.b.w" is a \*correct\* dreg. Actually, this is \*not\* true, but that's just a simplification in the grammar (to make it a bit more readable).

#### <span id="page-36-0"></span>**1.31 Registers**

Registers

Only data & address registers can be used, sorry. (For now) forget about ssp, sr, and so on... If you try to use one of them, it will be treated just like a normal symbol!

Also, keep in mind that ESA doesn't offer equr'ed regs direct support, so be \*extremely\* careful when using them inside ESA constructions , where they can be exchanged for normal variables!!!

### <span id="page-36-1"></span>**1.32 Registers Lists**

#### Registers Lists

This is the type used for movems in 68k asm. With ESA it assumes a more versatile aspect: in fact you can declare also the size of any argument. This, obviously, doesn't applies to movems (sizes are discarded, ".l" is used as default), but has a great importance in procs and funcs calls.

A declaration of the kind: "a0.w/d3.b-d5" is perfectly legal and means, if included in a call:

- load a0 with a 2 bytes long value - load d3, d4, d5 with 1 byte long values

The same would have happened if the declaration had been: "a0.w/d3.b-d5.w" since only the 1st size, in "dx.y-di.j" or "ax.y-ai.j" statements, is taken into account (y here).

Moreover, as the syntax shows, it's possible to mix in any order aregs and dregs: "a3.w / d0-d2 / a5 - a7 / d5 / a1" is still valid (but \*NO\* check is performed on repetitions! An "a5" in the place of "a1" would not cause any error!).

### <span id="page-36-2"></span>**1.33 Symbols**

Symbols

Here are listed all the chars which can be used in symbols (labels). If you think that someone is missing, just drop me a line . 0 1 2 3 4 5 6 7 8 9 A B C D E F G H I J K L M N O P Q R S T U V W X Y Z a b c d e f g h i j k l m n o p q r s t u v w x y z @ \$ \ \_ \$^1\$ \$^2\$ \$^3\$ ¢ ¼ ½ ¾ · ì è à ù § ò å \textdegree{} © ® þ ¤ \$\mathrm{\ ← mu}\$ ¡ ø ¶ æ ß ð £ £ \ensuremath{\pm} \$\times\$ ç ª º The chars '.' and '-' are allowed only at the beginning of a symbol. ESA will only partially check the correctness of symbols, so it can

happen that unvalid symbols are used without any warning.

Boolean Expressions

### <span id="page-37-0"></span>**1.34 Boolean Expressions**

Click here for some hints on how to use these expressions in the most effective way. Also have a look at the boolean and comparison operators. The arguments of boolean expressions are treated in this way: false=0, true<>0. Yet, after the execution of the evaluation code, it will always be: false=0,  $true=-1$  (255); that's why it's possible to write expressions like: "a0.w & Sendo.b", whose code would be: tst.w a0 ;test low word  $sne.b$  -(sp) tst.b Sendo ;test LSB!!!  $sne.b$  -(sp) move.1  $d0, (-4, sp)$ move.b  $(sp) + d0$ and.b d0,(sp) move.1  $(-6, sp)$ , d0 The size used in comparisons is the one of the 1st register or, when there's no

reg

, of the 1st argument: code produced for "Hanamichi.w=Kaede.b": move.  $1$  d0,  $(-6,$ sp) move.w Hanamichi,d0 cmp.w Kaede,d0 ;1st arg's size seq.b -(sp) ;note that this decrements sp by 2! move.1  $(-4, sp)$ , d0 code produced for "d5.b=Haruko.l" or "Haruko.l=d5.b": cmp.b Haruko, d5 ;regs' size  $seq.b$  -(sp) As an additional note, when an argument is an address register only ".w" and ".l" can be used, thus it's impossible to write something like  $"a5.b =$  Senbe"; on the other hand, a statement of the kind "d0.b >  $a3.w"$  will make use of ".w", since aregs have priority over dregs. OK. Why don't you use the same size in both arguments ;) As you can see, the best code is obtained when at least one argument is a register : code produced for "Ronzaman<d1": cmp.1 Ronzaman,d1  $sqt.b$  -(sp) code produced for "a5.w »= Suppaman": cmpa.w Suppaman,a5  $shs.b$  -(sp) code produced for "Suppaman.b »= Ronzaman": move.  $1$  d $0, (-6, sp)$ move.b Suppaman, d0 cmp.b Ronzaman,d0 shs.b  $-(sp)$ move.1  $(-4, sp)$ , d0 Now, let's talk about the order in which tests are performed, if no brackets are used. By digesting the boolexpr syntax one realizes that it's possible to write something like: "d0 | d1 & d2": which operator is applied first? Let's see: tst.l d0 ;test d0...

 $sne.b$  -(sp) tst.1 d1 ;... then d1...  $sne.b$  -(sp) tst.l d2  $\ldots$  and finally d2  $sne.b$  -(sp) move.1  $d0, (-4, sp)$ move.b (sp)+,d0 and.b  $d0$ ,  $(sp)$  ;d2 &  $d1...$ move.1  $(-6, sp)$ , d0 move.1  $d0, (-4, sp)$ move.b  $(sp) +$ , d0 or.b d0,(sp) ;... {d2 & d1} | d0 move.1  $(-6, sp)$ , d0 This is \*not\* because ' & ' has higher priority than ' | ', but due to the way ESA parses the source; in fact, by changing the order of the operators ("d0 & d1 | d2"), we get the same behaviour (but the result, as the expression, isn't the same): tst.l d0 ;test d0...  $sne.b$  -(sp) tst.l d1 ;... then d1...  $sne.b$  -(sp) tst.l d2  $\qquad \qquad \text{and finally}$  d2  $sne.b$  -(sp) move.1  $d0, (-4, sp)$ move.b  $(sp) + d0$ or.b  $d0.$  (sp)  $d2 + d1...$ move.1  $(-6, sp)$ , d0 move.  $1$  d $0, (-4, sp)$ move.b  $(sp) + d0$ and.b  $d0$ , (sp)  $\qquad \qquad$  ;... {d2 | d1} & d0 move.l (-6,sp),d0 Instead, cmpops \*do\* have higher priority over logops , as this example shows: "d0 < d1 & d2" is compiled as: cmp.1 d1,d0 ;execute comparison first slt.b  $-(sp)$  ;d0<d1... tst.l d2  $\ldots$  then test d2  $sne.b$   $-(sp)$ move.1  $d0, (-4, sp)$ move.b  $(sp) + d0$ and.b  $d0$ , (sp) ; { $d0 < d1$ } &  $d2$ move.1  $(-6, sp)$ , d0 Note that an evaluation of the kind "d0 < {d1 & d2}" would have made no sense.

That said, we can close this sub-section on the operators order by putting together all we have seen herein: let's compile "d0 | ~d1«d2 & d3" and see what happens:

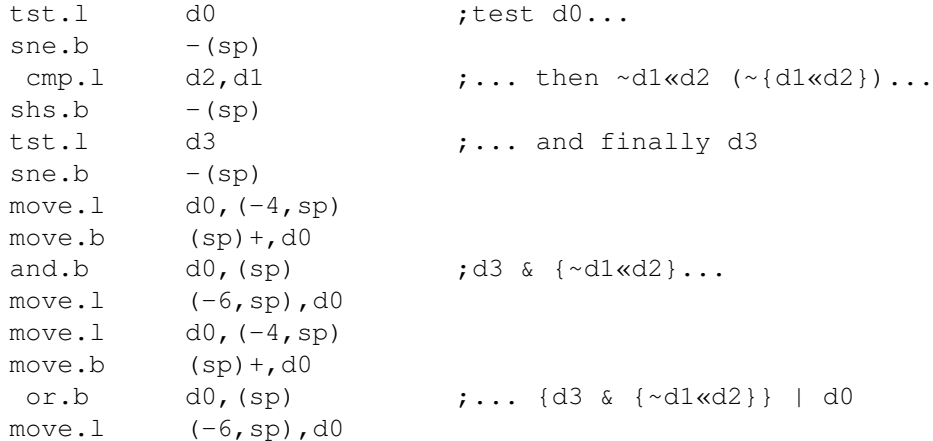

To close this paragraph, here are some little hints about cc

s inside

boolexprs; the reason why they are there is that ESA must offer a way of checking the ccr using boolean constructions after calculations performed before the boolean test itself. For example, let's suppose we want to be sure that an arithmetic operation didn't generate an error:

"normally" (and in ESA versions prior to v1.6) we would write:

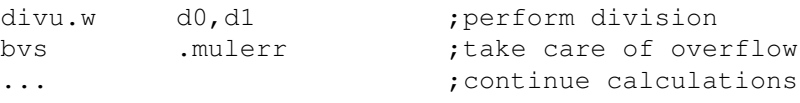

but we can also write:

...

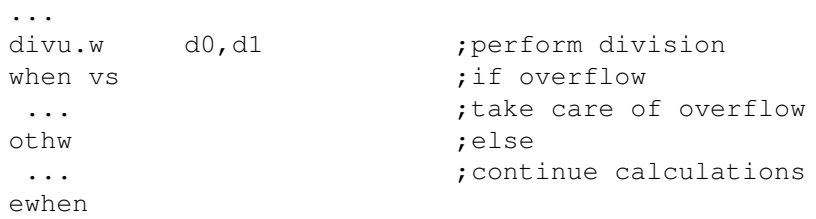

Thanks to the boolexprs type definition , besides, it's possible to check any combination of cc s: ... add.l d0,d1 ;perform addition when cs | mi  $\qquad \qquad$  ; if negative result or bit #31 shifted out ...  $\qquad \qquad ;$  do some additional operations

ewhen You can, obviously, mix cc s with anything allowed inside boolexprs, but, indeed, ccr checking does really make sense only at the beginning of a boolexpr, because the ccr is modified by the extra operations generated by ESA to evaluate the expression: a sound check would be: subq.l #8,d0 when.s mi & d1 moveq.l #0,d0 ewhen which ESA compiles as:  $subq.1$   $#8, d0$ smi.b -(sp) ; the ccr holds the flags resulting tst.1 d1 ; from the "subq"  $sne.b$  -(sp) move.  $1$  d0,  $(-4,$ sp) move.b  $(sp) + d0$ and.b d0,(sp) move.1  $(-6, sp), d0$ tst.b (sp)+ beq.s .0000000 moveq.l #0,d0 .0000000 instead: subq.l #8,d0 when.s d1 & mi moveq.l #0,d0 ewhen would yield "uncorrect" code, as the resulting listing shows:  $subq.1$   $#8, d0$ tst.l d1  $sne.b$  -(sp) smi.b -(sp) ;the ccr flags here are those move.1 d0,  $(-4, sp)$  ; coming from the "tst" not "subq" move.b  $(sp) + d0$ and.b d0,(sp) move.l (-6,sp),d0 tst.b (sp)+ beq.s .0000000 moveq.l #0,d0 .0000000 Note that with the addition of this feature (in  $v1.6$ ), it's no longer possible to declare variables with the same name of  $\overline{C}$ s: i.e. 't'

```
---
"Style" note: boolean expression can be contained inside '{' and '}'.
I know it isn't stylish, but there's
              a very serious reason
                behind.
```
will always be treated like "true" and not as the variable 't'!

#### <span id="page-42-0"></span>**1.35 Mathemathical Expressions**

.

Mathemathical Expressions

These are made of constats/symbols and math operators

As always, ESA will check only their syntactical correctness:

- ((say+hello-to-Pippo)

this will be reported as wrong (FYI (if you're a very curious dude): (say+hello-to-Pippo) will be accepted and used. Upon completion of all the operations with it, going on with the parsing, the second ')' will not be found and an error will be generated);

- ApplePie/0

this, instead, won't cause any warning, even if the assembler will clearly scream out loud that divisions by 0 are a little hard to do...

### <span id="page-42-1"></span>**1.36 Restricted Values**

```
Restricted Values
This type is defined for (almost) exclusive use in
              boolexprs
               .
As the name suggests, it's a restricted version of val, lacking of the
               imm type
```
### <span id="page-42-2"></span>**1.37 boolean evaluation**

bool

SYNTAX

"bool" BL:boolexpr "," DEST:var

.

#### MEANING

1. evaluates BL 2. writes its value (true, false) to DEST

#### NOTES

```
- the default size used for DEST is *byte*;
- to obtain the fastest results, use the default size, especially
  if DEST is not a dreg (see below);
- if DEST is an areg without explicit size, ".w" is used as default;
EXAMPLE 0
ESA asm:
        bool { {Suppaman=d4} & Slump} | {~{d4=d5}}, d2.l
68k asm:
         cmp.1 Suppaman, d4
        seq.b -(sp)
        tst.l Slump
        sne.b -(sp)
        move.1 d0, (-4, sp)move.b (sp) +, d0
        and.b d0, (sp)move.1 (-6, sp), d0
         cmp.1 d5,d4
        sne.b -(sp)
        move. 1 d0, (-4, sp)move.b (sp)+,d0
         or.b d0,(sp)
        move.1 (-6, sp), d0 ; BL evaluation
        move.b (sp) +, d2 ;.l size doesn't affect
        extb.l d2 ; much the speed...
```

```
EXAMPLE 1
```
ESA asm:

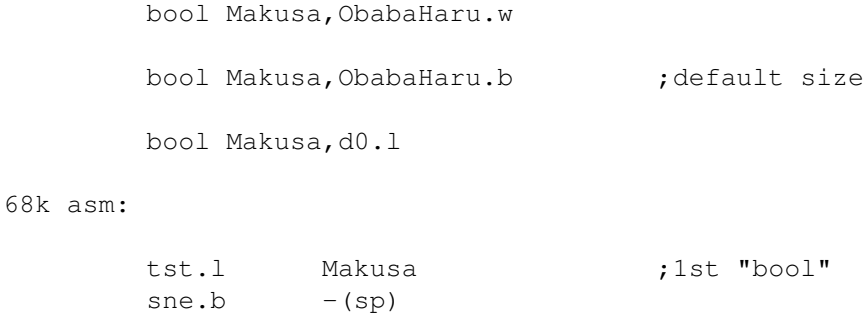

move.1  $d0, (-4, sp)$ 

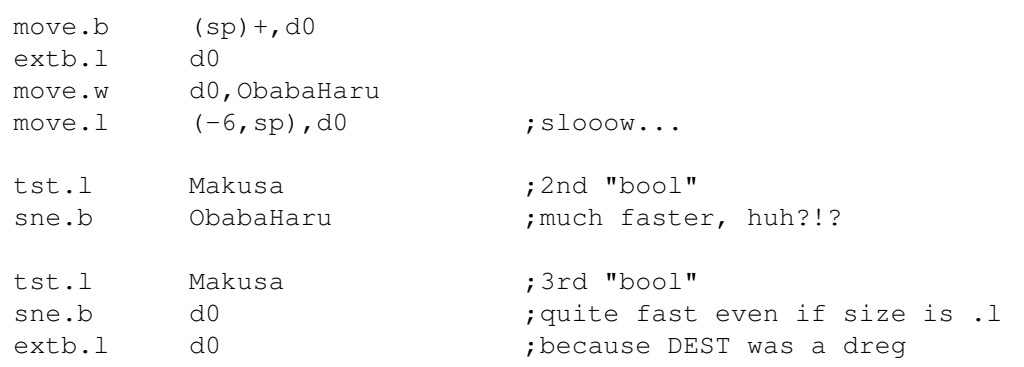

### <span id="page-44-0"></span>**1.38 a bit of AMOS, too!**

```
do ... loop
```
SYNTAX

```
"do"
 ...
 ...
 ...
"loop"[SZ:jsize]
```
#### MEANING

1. executes the code between "do" and "loop" 2. repeats 1 forever

#### NOTES

- SZ is the size for the bra instruction used (default: none);

EXAMPLE 0

```
ESA asm:
```
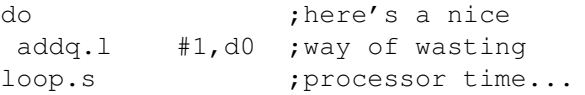

```
68k asm:
```
.0000000

addq.l #1,d0 bra.s .0000000

### <span id="page-44-1"></span>**1.39 exiting loops**

exit

#### SYNTAX

"exit"[SZ:jsize]["," CNT:imm]

#### MEANING

1. exits from the last CNT loops entered (if CNT undeclared, then CNT=1 by default)

#### NOTES

- SZ is the size to be used for the bra (default: none);
- CNT is the number of loops you wish to exit from (CNT>0; default: 1)
- if used also inside a begin...end-type construction, this will be "broken", too (except if it's a proc or func: that would generate an error)!

```
EXAMPLE 0
```
ESA asm:

```
do
       repeat
       while d0
        expire d1=#23
         for d2=#0 upto #10 ;this example does nothing!
         exit.s #5 ; ;exit all the loops at once!
         next
        nexp
        ewhile
       until d3
      loop
 68k asm:
.0000000 ;do label
.0000001 ;repeat label
.0000002 tst.l d0 ;while condition
      beq .0000003
      move.w #23,d1
.0000004 ;expire label
      move.1 \#0, d2 ; for args loading
      move.l #10,.0000005
      move.l #1,.0000005+4
      bra.s .0000006
.0000005 dc.l 0,0
.0000006 cmp.1 .0000005, d2
      bgt .0000007
      bra.s .0000008 ;this is exit!!!
```
add.l .0000005+4,d2 bra .0000006 ;next .0000007 dbra d1,.0000004 ;nexp bra .0000002 ;ewhile .0000003 ;until condition tst.l d3 beq .0000001 bra .0000000 ;loop .0000008 EXAMPLE 1 ESA asm: do<br>when.s #1000=d0.b <br>;delay-loop!!! when.s  $#1000=d0.b$ exit.s othw addq.l #1,d0 ewhen loop.s 68k asm: .0000000 cmpi.b #1000,d0 bne.s .0000002<br>bra.s .0000003 bra.s .0000003 ;exits when...ewhen, too bra.s .0000001 .0000002 addq.l #1,d0 .0000001 bra.s .0000000 .0000003

### <span id="page-46-0"></span>**1.40 68k 'dbra'**

```
expire ... nexp
SYNTAX
  "expire" DX:dreg "=" ST:val
      ...
      ...
      ...
  "nexp" ["," COND:cc]
MEANING 0 (when COND not declared)
 1. assigns to DX the value of ST
 2. executes the code
  3. decrements DX by 1
```

```
4. if DX=>0, goes to 2
MEANING 1 (when COND declared)
 1. assigns to DX the value of ST
 2. executes the code
 3. if COND is satisfied then the execution contines with the first
    instruction after "nexp"
 4. else decrements DX by 1
 5. if DX=>0, goes to 2
NOTES
 - since the instruction used is dbcc, the size of DX and ST is always
  word (any specification is ignored);
 - if DX=ST, no assignment is done, so that you can use a register ini-
   tialized externally;
EXAMPLE 0
 ESA asm:
          lea.l Buffer,a0
.air expire d7 = BufLen
          clr.b (a0)+
         nexp
 68k asm:
         lea.l Buffer,a0
.air move.w BufLen, d7 ; counter initialization
.0000000
         clr.b (a0) +
         dbra d7,.0000000
EXAMPLE 1
 ESA asm:
         expire d3=d3
          nop § nop § tst.1 d1 ; ran out of fantasy...
         nexp,pl
 68k asm:
.0000001
         nop ;no init here!
         nop
         tst.l d1
         dbpl d3,.0000001 ;dbra with COND
```
### <span id="page-48-0"></span>**1.41 what to say?!?**

```
for ... to ... step ... next
SYNTAX
 "for" CTR:var "=" ST:val "upto"|"dwto" END:val ["step" STP:val]
      ...
      ...
      ...
 "next"[SZ:jsize]
MEANING 0 ("upto", STP>0)
 1. assigns the value of ST to the counter CTR
 2. if CTR>END, goes to 6
 3. executes the code "..."
 4. adds STP to CTR
 5. goes to 2
 6. first instruction after "next"
MEANING 1 ("dwto", STP<0)
 2. if CTR<END, goes to 6
NOTES
 - defaults: STP= 1 if "upto";
             STP=-1 if "dwto";
 - *NEVER* use STP=0!!! No check!
 - SZ is the size of the bcc instruction used (default: none);
 - size of CTR is its own;
   size of ST, END and STP is forced to be equal to CTR's;
 - never use "upto" with negative STP or "dwto" with positive STP!
 - it is necessary to declare the direction with "upto"/"dwto" because
   statically STP's sign is unknown. Direct checks in the generated co-
   de would produce even more unefficient code...
EXAMPLE 0
 ESA asm:
          for d4.b=#100 upto d6
           clr.l (a0) +
          next.s
 68k asm:
          move.b #100,d4 ;load CTR with ST
          move.b d6,.0000002 ; store END
          move.b #1,.0000002+4 ;default STP
          bra.s .0000003
```
.0000002 dc.l 0,0 ;local variables (END,STP) .0000003 cmp.b .0000002,d4 ;compare CTR with END bgt .0000004 ;exit if CTR>END  $clr.l$  (a0) + add.b .0000002+4,d4 ;update CTR bra.s .0000003 ; repeat the loop .0000004 EXAMPLE 1 ESA asm: for  $tmp.w = d3$  dwto #23 step NegStep[] move.1  $(al) +$ ,  $(a2) +$ next bra WhoKnowsWhere function NegStep[]:d1 bsr \_rnd neg.l d0 efunc 68k asm: move.w d3, tmp ; load CTR with ST move.w #23,.0000002 ;store END bsr f0000000 ;call NegStep[] move.w d1,.0000002+4 ;store function result (STP) bra.s .0000003 .0000002 dc.l 0,0 ;local variables (END,STP) .0000003 move.l a0,-(sp) ;this quite complex way of exg.1 d0, a0 ;performing the boundary move.w tmp,d0 ;check is caused by the fact cmp.w .0000002,d0 ;that CTR is not a reg! exg.l d0,a0 movea.l  $(sp) +$ , a0 blt .0000004 ; exit if CTR<END move.1  $(al) +$ ,  $(a2) +$ move.1 d0,-(sp) ;again, things get complicated! move.w tmp,d0 ;using a reg for CTR would add.w .0000002+4,d0 ;noticeably speed up this move.w d0, tmp ;part (see above) !  $move.1$   $(sp) + d0$ bra .0000003 .0000004 bra WhoKnowsWhere f0000000 ;NegStep[] bsr \_rnd neg.l d0 f0000001 rts

### <span id="page-50-0"></span>**1.42 just like Pascal!**

```
repeat ... until ...
SYNTAX
  "repeat"
     ...
     ...
     ...
  "until"[SZ:jsize] BL:boolexpr
MEANING
 1. executes the code "..."
 2. evaluates BL
 3. if BL is false, goes to 1, else exits
NOTES
 - the code is always executed at least once;
 - SZ is the size of the bcc instruction used (default: none);
EXAMPLE
 ESA asm:
          moveq.l #1,d0
          repeat
          add.b d0,d0
          until.s #16=d0.b ; silly, but works...
 68k asm:
          moveq.l #1,d0
.000000A
          add.b d0,d0
          cmpi.b #16,d0 ;BL evaluation
          bne.s .000000A ;until
1.43 BASIC's 'while' ... 'wend'
while ... ewhile
```
<span id="page-50-1"></span>SYNTAX

```
"while"[SZ:jsize] BL:boolexpr
    ...
    ...
    ...
```
"ewhile"

#### MEANING

1. evaluates BL 2. if BL is false, goes to 5 3. executes the code "..." 4. goes to 1 5. 1st instruction after "ewhile"

#### NOTES

- if the 1st time BL is false, the code is never executed; - SZ is the size of the bcc instruction used (default: none);

#### EXAMPLE

ESA asm:

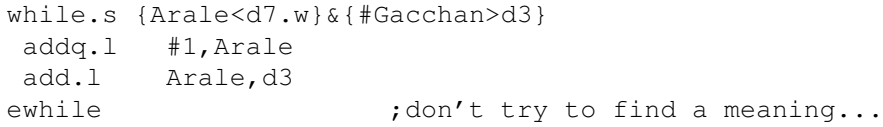

68k asm:

```
.000000D cmp.w Arale,d7
         sqt.b -(sp)
         cmpi.l #Gacchan,d3
         slt.b -(sp)
         move.1 d0, (-4, sp)move.b (sp) + d0and.b d0,(sp)
         move.1 (-6, sp), d0 ; BL evaluation
         tst.b (sp)+
         beq.s .000000E ;if while fails...
         addq.l #1,Arale
         add.l Arale,d3
         bra.s .000000D ; repeat loop
```
.000000E

### <span id="page-51-0"></span>**1.44 jump table (branches)**

on ... goto ...

SYNTAX

"on" V:val "," RX:reg "goto" ["safe"](S0:sym, S1:sym, ..., Sn:sym)

MEANING 0 ("safe" not declared)

```
1. evaluates V
 2. V=x and x<=n: the execution continues at the address Sx
    V=x and x>n : get ready for a GURU!!!
MEANING 1 ("safe" declared)
 1. evaluates V
 2. V=x and x<=n: the execution continues atthe address Sx
    V=x and x>n : jumps to the first instruction after "on ... goto"
NOTES
 - RX is the register which can be freely trashed to perform the jump;
 - RX's size is discarded;
 - V is loaded to RX only if V<>RX (obvious enough...);
 - the size of V can be only ".w" and ".l" (\text{def.}: "w");
 - no check is done on SXes...
EXAMPLE 0
 ESA asm:
          on d5,a6 goto (.shoot, .block, .pass, .jump
                        .steal, .dunk, .run, .fly ) ; very legal !!!
 68k asm:
          move.w d5,a6 ;get V
         jmp ([.0000000, pc, a6.w*4])<br>dc.l .shoot.block.pass.i
.0000000 dc.1 .shoot,.block,.pass,.jump,.steal,.dunk,.run,.fly
EXAMPLE 1
 ESA asm:
          on UnitID.w,a2 goto safe (68k,Copper,Blitter,Paula)
 68k asm:
          move.w UnitID, a2 ;get V
          cmp.w #$0004, a2 ;is it valid?
          bhs .0000001 ;if not...
          jmp ([.0000002,pc,a2.w*4])
.0000002 dc.l 68k,Copper,Blitter,Paula
.0000001
```
### <span id="page-52-0"></span>**1.45 jump table (subroutines)**

on ... gosub ...

SYNTAX

```
"on" V:var","RX:reg "gosub" ["safe"](S0:sym, S1:sym, ... , Sn:sym)
MEANING 0 ("safe" not declared)
 1. evaluates V
 2. V=x and x<=n: jumps to the subroutine indicated by Sx
    V=x and x>n : get ready for a GURU!!!
 3. the code at the address Sx is expected to return with an "rts"
 4. execution goes on with the first instruction after "on ... gosub"
MEANING 1 ("safe" declared)
 1. evaluates V
 2. V=x and x<=n: jumps to the subroutine indicated by Sx
    V=x and x>n : goes to 4
 3. the code at the address Sx is expected to return with an "rts"
 4. execution goes on with the first instruction after "on ... gosub"
NOTES
 - RX is the register which can be freely trashed to perform the jump;
 - RX's size is discarded;
 - the size of V can be only ".w" and ".l" (def.:".w");
 - no check is done on SXes...
EXAMPLE 0
 ESA asm:
Mangas on Rumiko.w,a0 gosub (.ataru, .akane, .lum, .ranma)
 68k asm:
Mangas move.w Rumiko, a0
          jsr ([.0000003,pc,a0.w*4])
          bra .0000004 ;skip jump table
.0000003 dc.1 .ataru,.akane,.lum,.ranma
.0000004
EXAMPLE 1
 ESA asm:
           on fool.l,a3 gosub safe(
                               this
                               is
                               unquestionably
                               silly
                              )
  68k asm:
```
move.1 fool, a3 ;".l" is often useless!!! cmp.l #\$00000004,a3 ;safety check bhs .0000005 jsr ([.0000006,pc,a3.l\*4]) bra .0000005 .0000006 dc.l this,is,unquestionably,silly .0000005 EXAMPLE<sub>2</sub> ESA asm: MyLife on WhatIWillDo[],d0 gosub (code,PlayBBall, sleep, eat, study) bra.s MyLife function WhatIWillDo[]:d0 ;d0'll get the def size (".1") repeat bsr \_rnd until #4<>d0 ;eh, eh... efunc 68k asm: MyLife bsr f0000000 ;func call; no RX loaded jsr ([.000000C,pc,d0.l\*4]) ;note also the size!!! bra .000000D .000000C dc.l code,PlayBBall,sleep,eat,study .000000D bra.s MyLife f0000000 ;nothing here because I ; didn't save any reg .000000E bsr \_rnd cmpi.l #4,d0 beq .000000E f0000001 rts

### <span id="page-54-0"></span>**1.46 much better than C's!**

switch ... -> ... eswitch SYNTAX "switch"[SZ:jsize] SW:rval "->" [CO:cmpop] V1:val ... ["->" [CO:cmpop] V2:val ...  $^{\text{II}}$   $\rightarrow$   $^{\text{II}}$ ...

```
"->" [CO:cmpop] Vn:val
   ...]
["def"
    ... ]
"eswitch"
```
#### MEANING

- 1. executes the code contained between the brackets whose Vx is compared successfully to SW according to the condition CO specified (if CO is omitted,  $' ='$  is used as default); if the case that no condition is satisfied, the default code is executed (if "def" declared)
- 2. jumps to the 1st instruction after "eswitch"

#### NOTES

- if one or more Vx potentially satisfy their own condition, only the code of the 1st one (starting from the top) is executed;
- SZ is the size to be used for branches (bccs default: none);
- the "def" statement must be the last case;
- to decide the case to execute, a series of comparisons between SW and the Vxs have to be done: the rules about their sizes (if different) are explained here
	- ;

#### EXAMPLE

ESA asm:

switch.s WhatHasHappened.w

 $->$  #2 lea.1 OhDamn, a0 bsr Say  $\rightarrow$  a0 lea.l WOWILIKEIT,a0 bsr Say

-> >= xz bsr GetUpset

def move.l #"OKOK",answer eswitch

#### 68k asm:

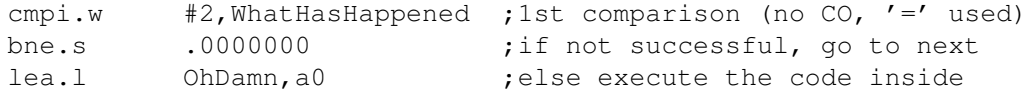

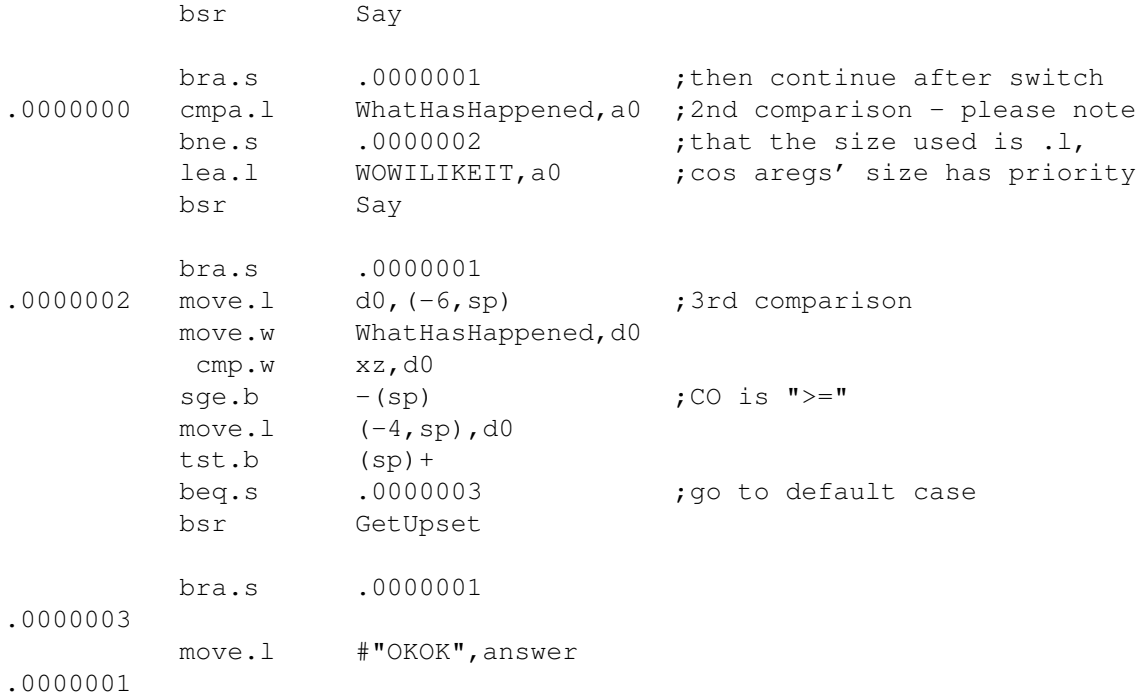

### <span id="page-56-0"></span>**1.47 'if' ... 'else if' ... 'else' ... 'end if'**

when ... owhen ... othw ... ewhen

SYNTAX

```
"when"[SZ:jsize] BLW:boolexpr
    ...
    ...
    ...
["owhen" BLO:boolexpr]
    ...
    ...
    ...
["othw"]
    ...
    ...
    ...
"ewhen"
```
#### MEANING

- 1. evaluates BLW
- 2. if BLW is true, executes the code between "when" and the following "owhen" or "othw" or "ewhen"; then goes to 8
- 3. if any "owhen" is declared goes to 6
- 4. if "othw" is specified, executes the code between "othw" and "ewhen"
- 5. goes to 8
- 6. if BLO is true, executes the code between "owhen" and the following "owhen" or "othw" or "ewhen";

after that goes to 8 7. repeats from step 3 8. execution continues after "ewhen" NOTES - SZ is the size to be used for branches (bccs - default: none); - there can be as many "owhen"s as you want; - "othw" can be declared only once and after any "owhen" statement; EXAMPLE 0 ESA asm: when.s  $\sim \{d0.w \sim \sim d1.b\}$ bsr OhDamn ewhen 68k asm: tst.w d0  $seq.b$  -(sp) tst.b d1  $sne.b$  -(sp) move.1  $d0, (-4, sp)$ move.b (sp)+,d0 EOR.b d0,(sp) not.b (sp) move.1 (-6,sp),d0 ;BL evaluation tst.b (sp)+ beq.s .000000F ; if false condition... bsr OhDamn .000000F ;...jump here! EXAMPLE 1 ESA asm: when rains bsr OpenUmbrella othw bsr PutOnSunGlasses ewhen 68k asm: tst.1 rains ;BL evaluation beq .0000011 ;jump performed when false bsr OpenUmbrella<br>bra .0000010 bra .0000010 ;skip "othw" section .0000011 bsr PutOnSunGlasses

.0000010

```
EXAMPLE 2
 ESA asm:
        when.s d0=d1
         nop
        owhen d1<d2
         nop § nop
        owhen d3>d4
         nop § nop § nop
        othw
         bsr DoSomething
        ewhen
 68k asm:
         cmp.1 d1,d0
        bne.s .0000001 ;if d0<>d1...
        nop
        bra.s .0000000 ; exit
.0000001 cmp.l d2,d1
        bge .0000002 ; if d1>=d2...
        nop
        nop
        bra.s .0000000 ; exit
.0000002 cmp.l d4,d3
        ble .0000003 ; if d3 <= d4...
        nop
        nop
        nop
        bra.s .0000000 ;exit
.0000003
        bsr DoSomething ;default case
.0000000
```
### <span id="page-58-0"></span>**1.48 defining functions**

```
function
```
SYNTAX

```
"function" ["loc:"] NAME:sym "[" [RL1:regslist] "]" ["," RL2:regslist] ":" OUT: \leftrightarrowvar
    ...
    ...
    ...
"efunc" [',' RESULT:val]
```
#### MEANING

- 1. a label is defined as the entry point of the function
- 2. if RL2 is declared, the registers are stored in the stack with a movem

3. the code "..." is copied (and processed, of course) 4. if RESULT is specified, it is copied to OUT (with OUT's size) 5. if RL2 is specified, the registers are restored from the values previously saved in the stack (another movem) 6. rts is put at the end of the function NOTES - RL1 tells ESA how to assign the arguments when this function is called ; - OUT tells ESA where to get the function's result from; - pay attention to RL2 and OUT!!! RL2 \*SHOULD NOT\* contain OUT, if OUT is a reg (\*no\* check) !!! - "function" must be separated from NAME by one or more spaces/TABs, otherwise "functionNAME" would be acknowledged as an instruction/ /macro/etc... - the exit point of the function is marked by a label to allow the forced exit from the func ; - normally functions' labels are global ( whatever char has been chosen for labels); instead, if "loc" is declared, the function definition will be "local", i.e. its labels will start with '.'; - NAME can be up to 30 char long; - don't put a label on the same line of "function" (why should you enter a func in that way?!?): - size of OUT is used only if inside a boolexpr; - ESA won't check for repetitions of function names; wondering why you have to use '[',']'-type brackets? EXAMPLE 0 ESA asm: function SetDMA[d0.w],d1:d0 move.w \$dff002,d1 ori.w #\$8000,d0 move.w d0,\$dff096 move.w d1,d0 efunc 68k asm:  $f0000000$  movem.1 d1,-(sp) ; save regs in RL2 move.w \$dff002,d1 ori.w #\$8000,d0 move.w d0,\$dff096 move.w d1,d0 f0000001 movem.l (sp)+,d1 rts

EXAMPLE 1 ESA asm: function GetMess[], d0-d7/a0-a6 :MessAmount.b lea.l TileTable,a0 bsr MessWithRegs move.b (a5), MessAmount efunc 68k asm: f0000002 movem.l d0-d7/a0-a6,-(sp) lea.l TileTable,a0 bsr MessWithRegs move.b (a5), MessAmount f0000003 movem.l (sp)+,d0-d7/a0-a6 rts EXAMPLE 2 Go here to learn a way of using local definitions. EXAMPLE 3 ESA asm: function MessWithDMA[],d0:d1 bsr \_Rnd ;let's get a random d0... efunc, SetDMA[d0]  $\qquad \qquad ;...$  and watch some fireworks! 68k asm: f0000004 movem.l d0,-(sp) bsr \_Rnd bsr f0000000 ;see example 0 move.1 d0,d1 ;return SetDMA[] retcode f0000005 movem.l (sp)+,d0 rts

### <span id="page-60-0"></span>**1.49 calling functions**

Calling a Function

SYNTAX

NAME:sym [SZ:jsize] "[" [ ["sav:"] PARAMS:args] "]"

MEANING

1. if "sav:" is declared, stores the RL1 registers (declared in the

function definition

) in the stack

- 2. loads to RL1 the parameters passed inside the brackets
- 3. executes function code

var

4. after the execution of NAME (if "sav:" is declared, the registers of RL1 are restored) the program continues with the 1st instruction after this call

#### NOTES

- a function can be called only as an argument of an asm instruction or ESA construction, i.e. you can't put it in the label/instruction fields;
- SZ is the size to be used for the bsr (default: none);
- when  $SZ = "l"$ , the instruction jsr is used instead of bsr.1 to easily allow calls to other code sections;
- since ESA is fully orthogonal, funcs can be used everywhere their return type (

) is expected to be found;

- when "sav:" declared make sure that OUT (returned by the function), if reg, is not included in RL1;
- be extremely cautious when calling functions inside other ESA constructs, as you could accidentally trash some variables/registers! -

wondering why you have to use ' $[','']'$ -type brackets? EXAMPLE 0

#### ESA asm:

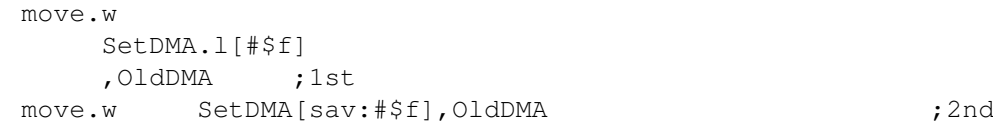

#### 68k asm:

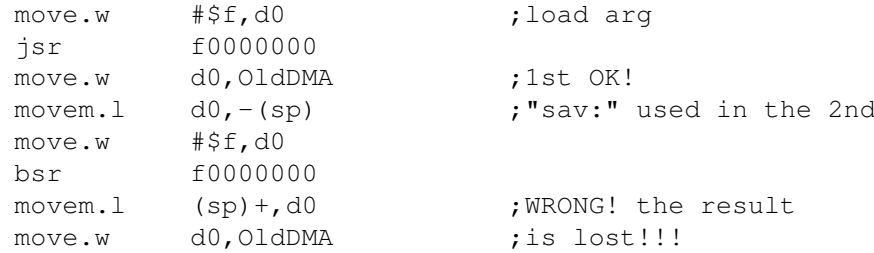

#### EXAMPLE 1

ESA asm:

bool #24= GetMess[]

```
, d7 ; compound call!
```
68k asm:

bsr f0000002 ; execute function cmpi.b #24,MessAmount seq.b -(sp) ;BL evaluation move.b (sp) +, d7 ; result

### <span id="page-62-0"></span>**1.50 premature exit from a procedure or function**

pop

SYNTAX

"pop"[SZ:jsize]

#### MEANING

1. the last procedure/function being defined is forced to terminate (a jump to the end label is performed)

#### NOTES

- SZ is the size to be used for the bra (default: none);
- make sure that the sp is in the same position when the proc/func was entered, otherwise a crash is almost sure!
- if inside a func, don't forget about the return value...

```
EXAMPLE 0
```
ESA asm:

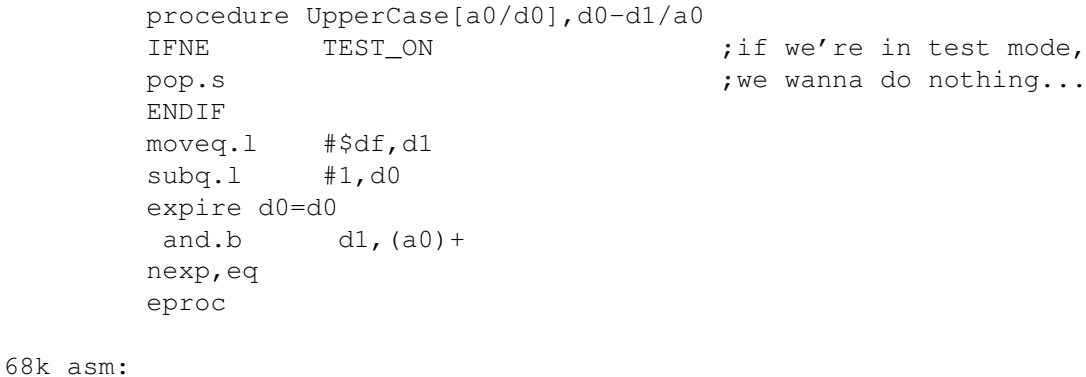

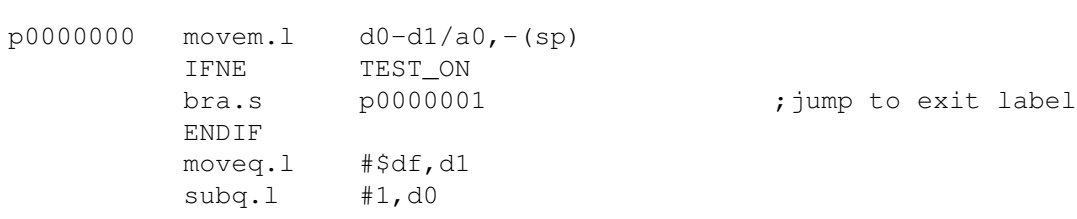

```
.0000002
        and.b dl, (a0) +
        dbeq d0,.0000002
p0000001 movem.l (sp)+,d0-d1/a0
        rts
EXAMPLE 1
 ESA asm:
        procedure StrangePlot[a0],d0-d1/a0
        expire d0=#199
        move.b f x[d0], (a0) +nexp
        pop ;fx *MUST* be skipped!!!
        function loc:fx[d1]:d1 ; local func definition:
        mulu.w d1,d1 \qquad \qquad ;as StrangePlot[] is glo-
        eori.1 RndSeed,d1 ;bal, fx[] isn't visible
        efunc ; externally
        eproc
 68k asm:
p0000000 movem.l d0-d1/a0,-(sp)
        move.w #199,d0
.0000004
        move.l d0,d1
        bsr .0000002
        move.b dl, (a0) +
        dbra d0,.0000004
        bra p0000001
.0000002
        mulu.w d1,d1
        eori.l RndSeed,d1
.0000003 rts
p0000001 movem.l (sp)+,d0-d1/a0
        rts
```
### <span id="page-63-0"></span>**1.51 defining procedures**

procedure

SYNTAX

"procedure" ["loc:"] NAME:sym "[" [RL1:regslist] "]" ["," RL2:regslist]

... ... ... "eproc"

MEANING

- 1. a label is defined as the entry point of the procedure
- 2. if RL2 is declared, the registers are stored in the stack with a movem
- 3. the code "..." is copied (and processed, of course)
- 4. if RL2 is specified, the registers are restored from the values previously saved in the stack (another movem)
- 5. rts is put at the end of the procedure

#### NOTES

- RL1 tells ESA how to assign the parameters when this procedure is

#### called

- ; - movems size is always long;
- size of RL2 is always ".l";

;

- "procedure" must be separated from NAME by one or more spaces/TABs, otherwise "procedureNAME" would be acknowledged as an instruction/ /macro/etc...
- the exit point of the procedure is marked by a label to allow the

forced exit from the proc

- normally procedures' labels are global ( whatever char has been

procedure loc: WaitMouse[]

chosen

for labels); instead, if "loc" is declared, the procedure definition will be "local", i.e. its labels will start with '.'; - NAME can be up to 30 char long;

- don't put a label on the same line of "procedure" (why should you enter a proc in that way?!?);

```
- ESA won't check for repetitions of procedure names;
```

```
wondering why you have to use '[',']'-type brackets?
EXAMPLE 0
```

```
ESA asm:
```
-

```
.w btst.b #6,$bfe001
       bne.s .w
       eproc
```
68k asm:

.0000002 ; local labels .w btst.b #6,\$bfe001

bne.s .w .0000003 rts EXAMPLE 1 ESA asm: procedure SlowClr[a0/d0.b],a0/d1 move.l d0,d1 lsr.l #2,d1  $subq.1$   $#1, d1$  $\mathsf{clr.l}$  (a0) + dbra d1,.c ;from "Writing Bad Code", Chapter 1 eproc 68k asm:  $p0000000$  movem.1 a $0/d1$ ,  $-(sp)$  ; save regs in RL2 move.l d0,d1 lsr.l #2,d1  $subq.1$  #1,d1  $\mathsf{c}$  clr.l (a0) + dbra d1,.c p0000001 movem.l (sp)+,a0/d1 rts EXAMPLE 2 Go here

to learn a way of using local definitions.

### <span id="page-65-0"></span>**1.52 calling procedures**

Calling a Procedure

SYNTAX

NAME:sym [SZ:jsize] "[" [ ["sav:"] PARAMS:args] "]"

#### MEANING

1. if "sav:" is declared, stores the RL1 registers (declared in the

procedure definition

```
) in the stack
```
- 2. loads to RL1 the parameters passed inside the brackets
- 3. executes the proc code
- 4. after the execution of NAME (if "sav:" is declared, the registers of RL1 are restored) the program continues with the 1st instruction after this call

NOTES

```
- procedure calls can only be put in the instruction field;
 - SZ is the size to be used for the bsr (default: none);
 - when SZ = "l", the instruction jsr is used instead of bsr.l to easily
   allow calls to other code sections;
 - if one of the args matches exactly the corrispondent destination re-
   gister in RL1, no "move" is done!
 -
              wondering why you have to use '[',']'-type brackets?
              EXAMPLE 0
 ESA asm:
         WaitMouse.s[]
         bra SomewhereElse ;avoid "collisions" with procs
         procedure loc:WaitMouse[]
.w btst.b #6,$bfe001
         bne.s .w
         eproc
 68k asm:
         bsr.s .0000000
         bra SomewhereElse
.0000000
.w btst.b #6,$bfe001
         bne.s .w
.0000001 rts
EXAMPLE 1
 ESA asm:
         SlowClr[ sav: #buffer , d1]
         bra SomewhereElse
         procedure SlowClr[a0/d0.b],a0/d1
         move.l d0,d1
         lsr.l #2,d1
         subq.l #1,d1
\mathsf{clr.l} (a0) +
         dbra d1,.c ;from "Writing Bad Code", Chapter 1
         eproc
 68k asm:
         movem.l a0/d0, -(sp) ; "sav:" -> save regs in RL1
         move.l #buffer,a0
         move.b d1,d0 ;.b according to declaration
         bsr p00000000 ;call proc
         movem.l (sp)+,a0/d0
         bra SomewhereElse
```
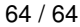

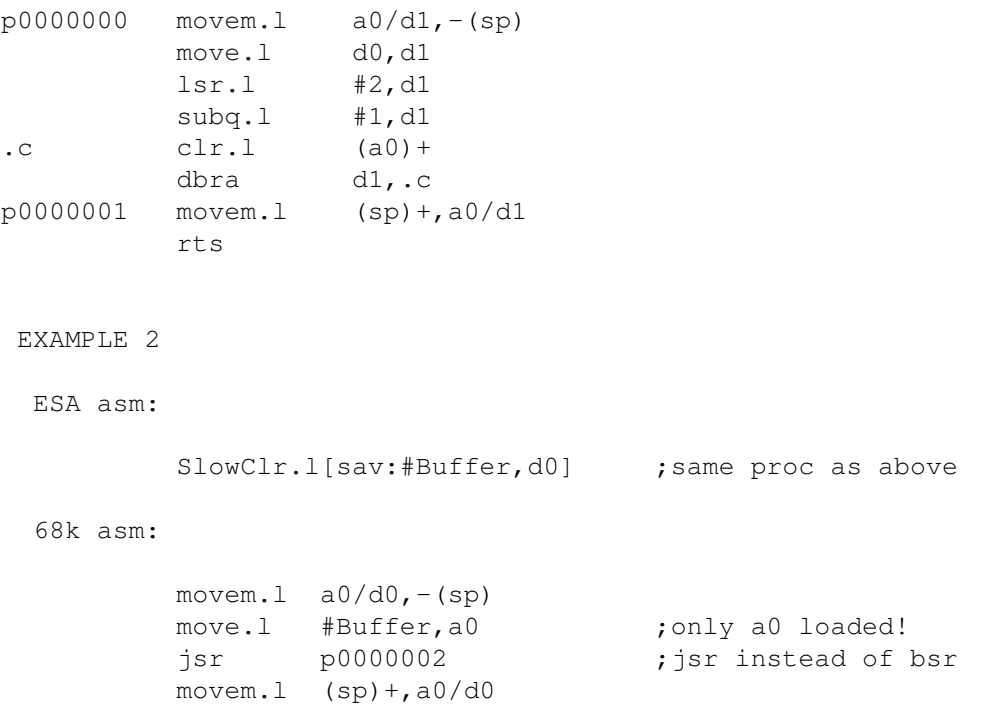